## **AKT PEŁNOMOCNICTWA DO GŁOSOWANIA W REFERENDUM LOKALNYM W SPRAWIE ODWOŁANIA ORGANU JEDNOSTKI SAMORZĄDU TERYTORIALNEGO\* ZARZĄDZONYM NA:** ………………………………...

(podać datę referendum)

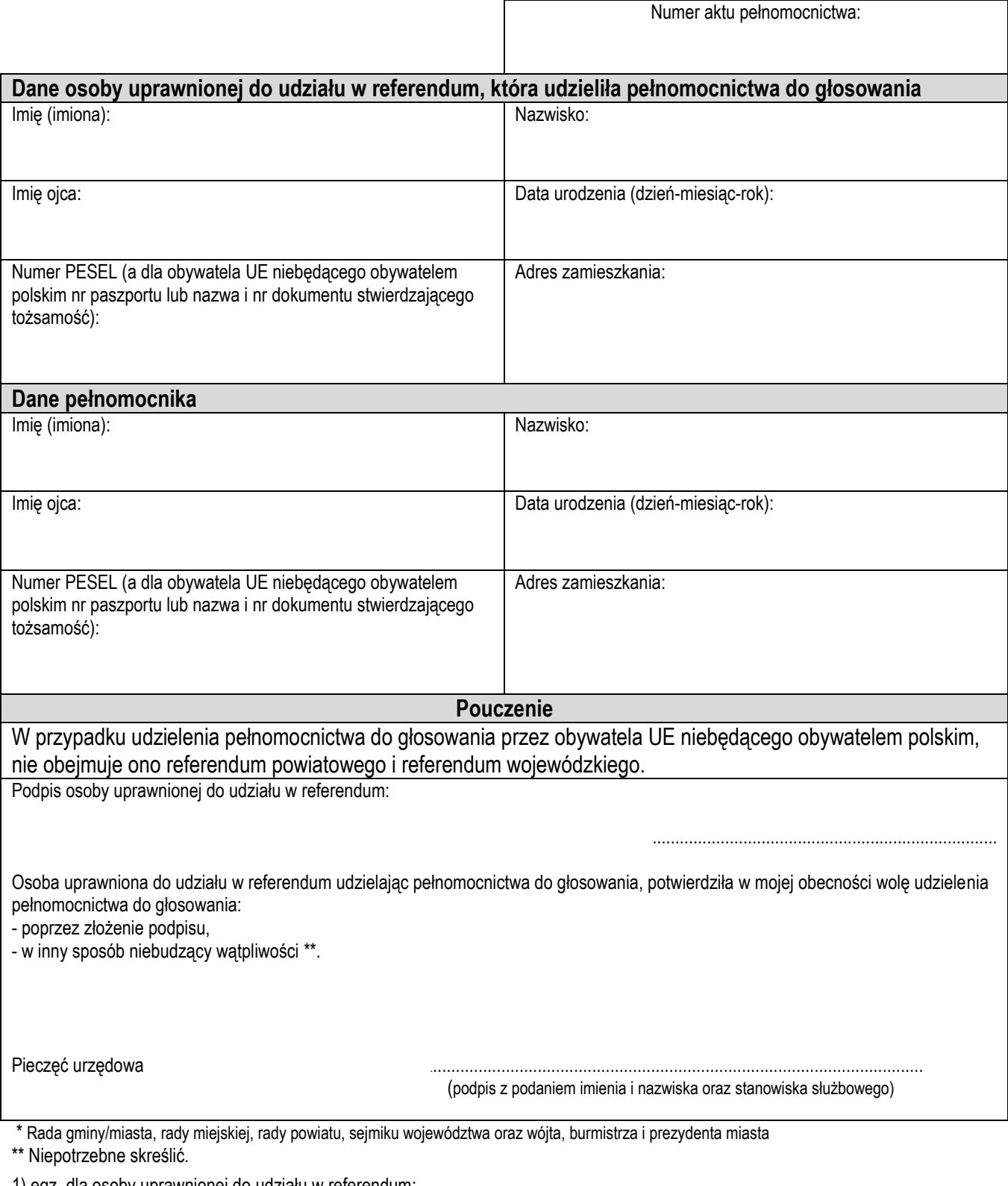

1) egz. dla osoby uprawnionej do udziału w referendum;

2) egz. dla pełnomocnika;

3) egz. a/a.

Akt pełnomocnictwa zmodyfikowano w oparciu o załącznik nr 12 do rozporządzenia MSWiA z dnia 28 lipca 2011 r. w sprawie sporządzenia aktu pełnomocnictwa do głosowania w wyborach: do Sejmu Rzeczypospolitej Polskiej i do Senatu Rzeczypospolitej Polskiej, Prezydenta Rzeczypospolitej Polskiej, do Parlamentu Europejskiego w Rzeczypospolitej Polskiej, do organów stanowiących jednostek samorządu terytorialnego oraz wójtów, burmistrzów i prezydentów miast (Dz. U. tj z 2015 r., poz. 1724).